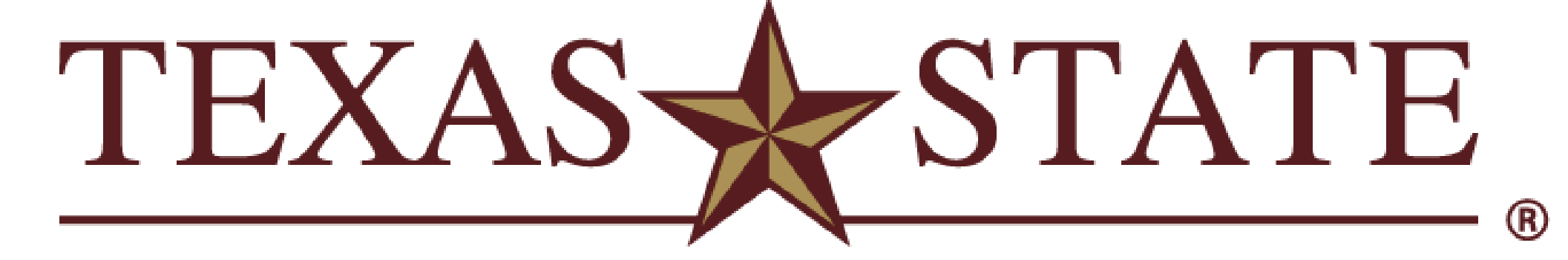

**INGRAM SCHOOL OF ENGINEERING** 

- The School of Engineering is growing.
- Resources are being strained.

# **I1.03 Capacity Planning**

- Effectively model day to day operations using AnyLogic.
- Ensure that resources are being allocated efficiently. (Professors, classrooms, class sections, etc.)
- Optimize student to faculty ratio.

## Salam Alsammarraie, Noe Tavira, Billy Eggers, Alex Eoff

## **Problem Statement Constant System State Chart Deliverables**

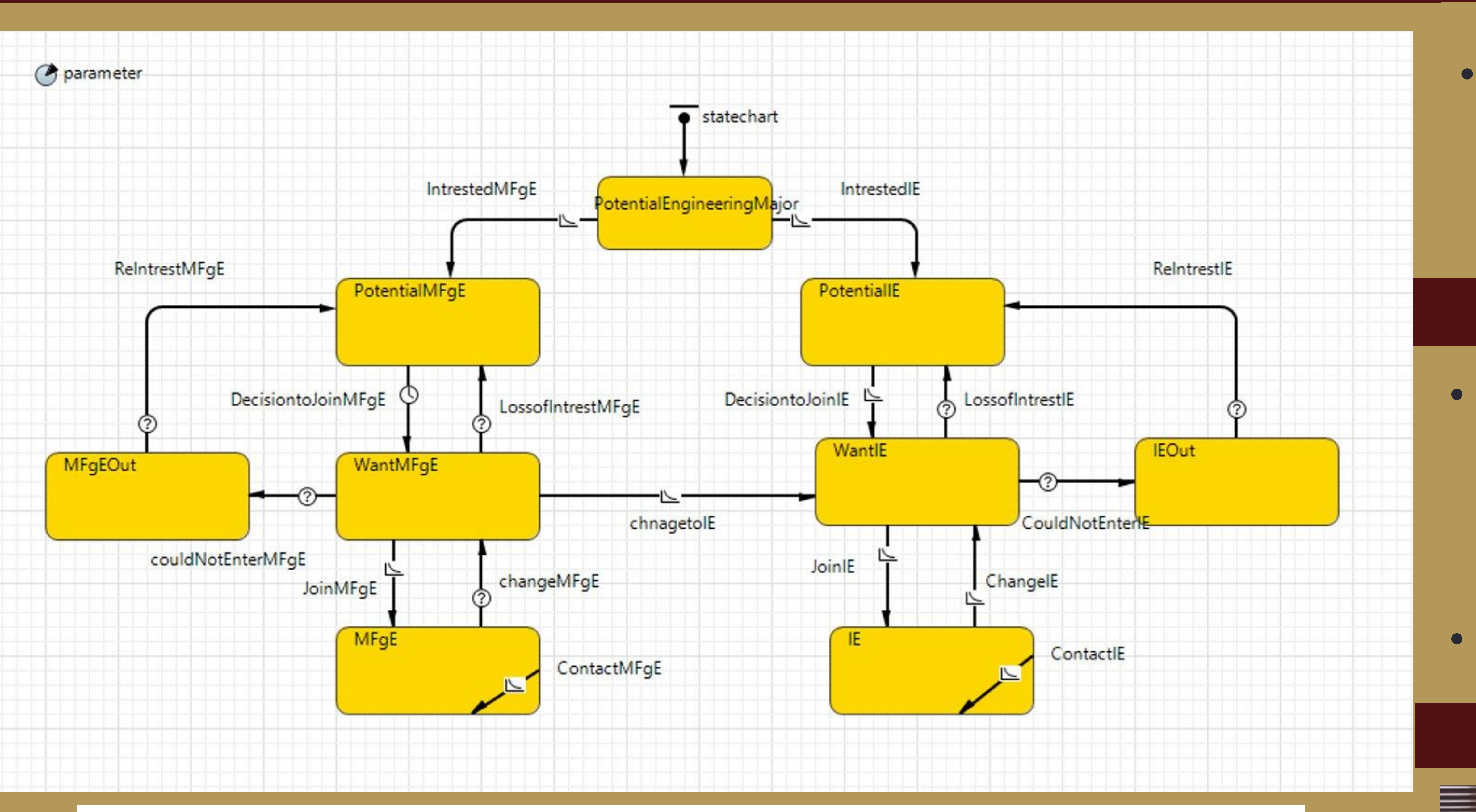

![](_page_0_Figure_14.jpeg)

can accurately depict the School based on simulation accuracy of Engineering.

- Deliver a fully functioning,
	- accurate, and reliable
	- simulation.

**Measure**: Students coming in, students going out, transfers, drop outs, etc. Data collection.

**Analyze**: Utilize AnyLogic simulation software to effectively optimize the student-Resources to-faculty ratio..

### **Human Factors**

- Promote the health, comfort,
- and safety of each
- individual.
- Minimize the risk of design.

![](_page_0_Figure_9.jpeg)

**Define:** Create a simulation that **Improve**: Seek improvements

## **Design Team**

![](_page_0_Picture_38.jpeg)

### **Objectives**

## **Acknowledgments**

- Special thanks to:
- Dr. Jesus Jimenez
- Dr. Michelle Londa
	- Abhimanyu Sharotry

#### **Control**: Implementation of 2

phases.

![](_page_0_Picture_23.jpeg)

Resources

![](_page_0_Picture_24.jpeg)

![](_page_0_Picture_25.jpeg)

![](_page_0_Picture_26.jpeg)

![](_page_0_Picture_27.jpeg)

(L – R) Billy, Alec, Noe, Salam